## **PŘEDMĚT MIKROPROCESORY**

## **Číslicový obvod můžeme realizovat:**

- \* Klasickou logikou MSI a LSI na ústupu
- ❖ PLD (CPLD, LCA, FPGA)
- ❖ Procesory
	- Jednočipovými
	- Signálovými
	- $\rightarrow$ VLIW

### **Volbu ovlivňuje:**

**♣ Složitost řešení ♣ Spotřeba ♣ Rychlosti odezvy ♣ Ceně** 

**K návrhu procesorové jednotky potřebujeme tyto znalosti:** 

- ◆ Základy LKO a LSO (DIT)
- Jazyk C a Assembler (Programování, MAM)
- \* Základy mikroprocesorové techniky (MAM (MAM)
- **Architekturu daného procesoru** (MAM)

Petr Skalický, katedra radioelektroniky

(MAM)

## **OBVODOVÁ REALIZACE LSO V PLD**

## **Cvičení 1 až 4** – realizace úloh na PLD

**Cíl**: Realizace sériově ovládaného dynamického displeje

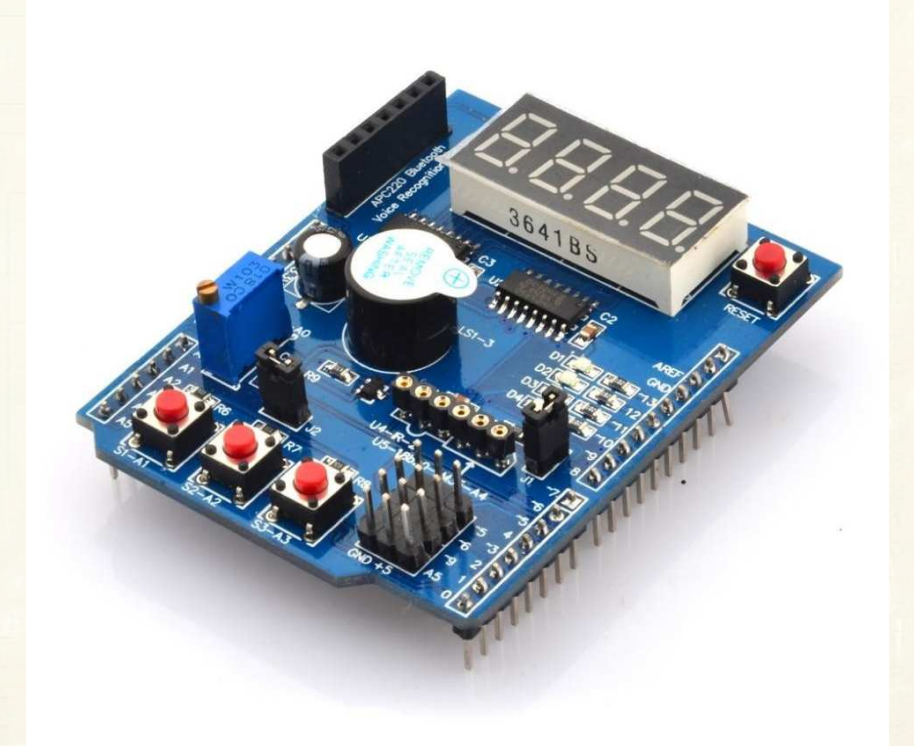

Modul je vývodově kompatibilní s PLD DE10\_Lite i s vývojovými deskami s procesory ARM – NUCLEO.

FEL ČVUT Petr Skalický, katedra radioelektroniky **Výhoda:** Možnost srovnání obvodového a procesorového řešení **Cvičení 1 až 4** – co budeme potřebovat k řešení úloh na PLD

- **Návrh čítače**  binárního, dekadického
- **Využít funkci dekodéru**  1 ze 4
- **Použít multiplexor**  výběr jedné hodnoty ze čtyřech
- **Návrh převodníku BCD-7 segmentů**  návrh LKO
- **Návrh řadiče**  obvodového, mikroprogramovatelného
- **Využít funkci posuvného registru**  <mark>– tvorba sériové posloupnosti</mark>
- **Aplikace paměťové funkce**  registry, latch, paměť
- **Přenos po společných vodičích**  sběrnice

S využitím těchto funkcí se seznámíme v návrhovém **Quartus II**

# **VÝVOJOVÉ PROSTŘEDÍ QUARTUS II**

- Vytvoření projektu (File New Project Wizard) Next Working directory – Name project – Next – Device – Next – Finish
- Nakreslení schéma (File New Block Diagram/Schematic File)
- $\clubsuit$  Hradla (Primitives Logic) a obvody TTL (Others Maxplus2)
- Vstupy (Primitives Inputs), Výstupy (Primitives Output)
- Překlad, přiřazení vývodů (Pin Planer), Simulace
- \* Kreslení složitějších schémat, kombinace typů souborů AHDL, schéma, VHDL, použití TTL obvodů.
- Vytvořené schéma má příponu gdt.
- Zápis v HDL jazyce (VHDL File)
- ❖ State machine file
- Univerzitní simulátor (Funkční, časová pro FPGA není)
- Návrh LKO schématem v prostředí Quartus II
- Překlad návrhu, vytvoření Univerzitní simulace, grafická interpretace vstupních signálů pro simulaci, simulace funkční a časová.
- Návrh LSO z TTL obvodů schématem a simulace jeho chování.
- ❖ Stanovení časových parametrů pro jeho správnou činnost z<br>katelogy jednotlivých logických řed katalogu jednotlivých logických řad.
- Programová realizace LKO
- Programové ovládání LSO TTL obvodů